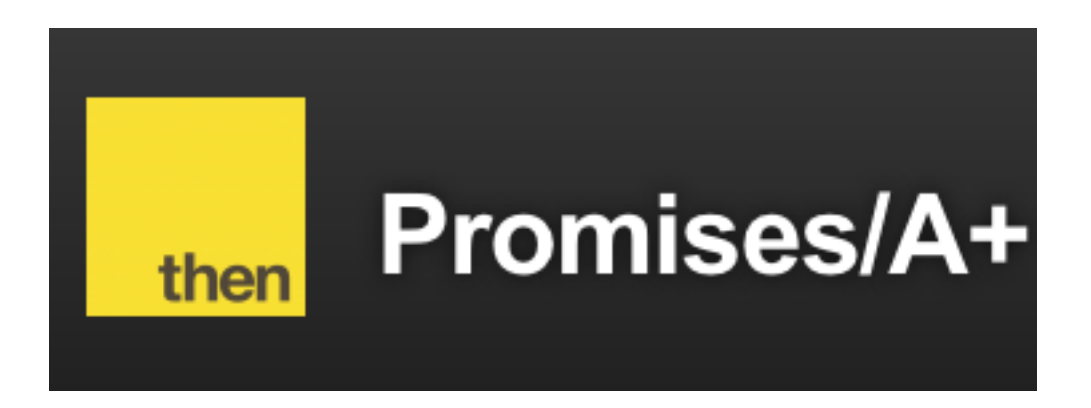

# Callbacks & Promises

# Agenda

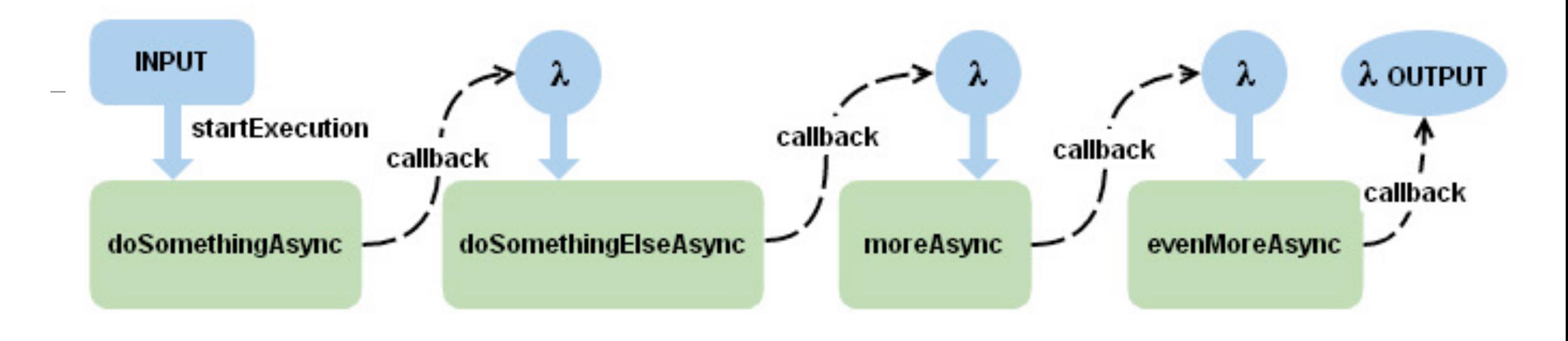

- Task: read a JSON file
- A Callback Based Library (fs)
- A Promise based Libdary (fs-readfilepromise)
- Function Styles:
	- Anonymous function
	- Named function
	- Function Object
	- Named Arrow Function
	- Anonymous Arrow Function

# Task: Read a JSON File

- Read a json file into a string variable
- Parse that file into a JavaScript **Object**
- Print out the Javascript Object
- Deal with errors in an orderly manner:
	- File not Found
	- File not Correct JSON format

```
\Gamma {
     "firstName": "Homer",
     "lastName": "Simpson",
     "email": "homer@simpson.com",
     "password": "secret"
 },
 {
     "firstName": "Marge",
     "lastName": "Simpson",
     "email": "marge@simpson.com",
     "password": "secret"
  },
 \left\{ \right. "firstName": "Bart",
     "lastName": "Simpson",
     "email": "bart@simpson.com",
     "password": "secret"
   }
\mathbf{I}
```
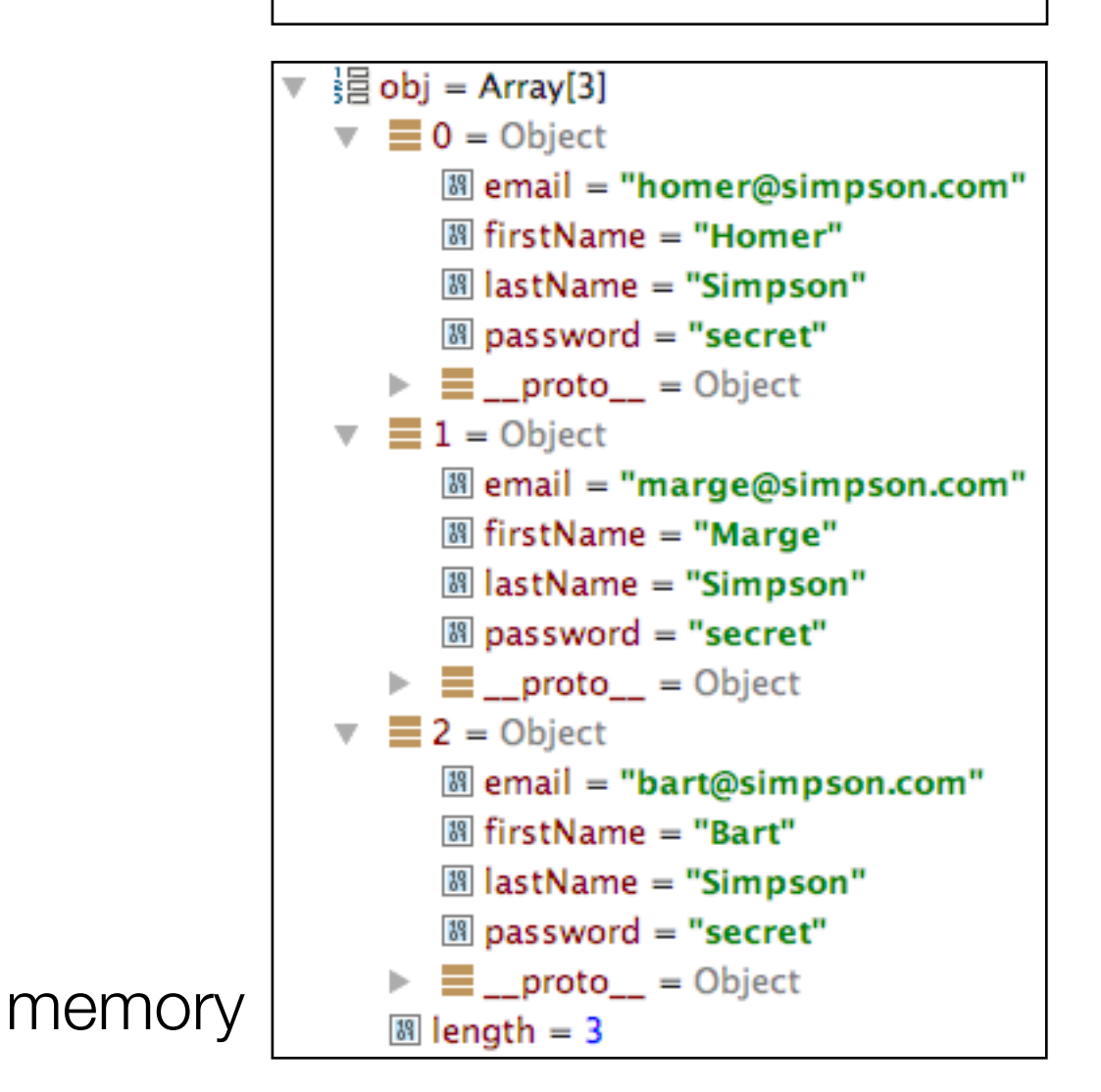

# fs node module

- implicit module in node
- No need to 'npm install'

• Provides Synchronous & Asynchronous version of most functions

## **File System**

### Stability: 2 - Stable

File I/O is provided by simple wrappers around standard POSIX functions. To use this module do require('fs'). All the methods have asynchronous and synchronous forms.

The asynchronous form always takes a completion callback as its last argument. The arguments passed to the completion callback depend on the method, but the first argument is always reserved for an exception. If the operation was completed successfully, then the first argument will be null or undefined.

When using the synchronous form any exceptions are immediately thrown. You can use try/catch to handle exceptions or allow them to bubble up.

Here is an example of the asynchronous version:

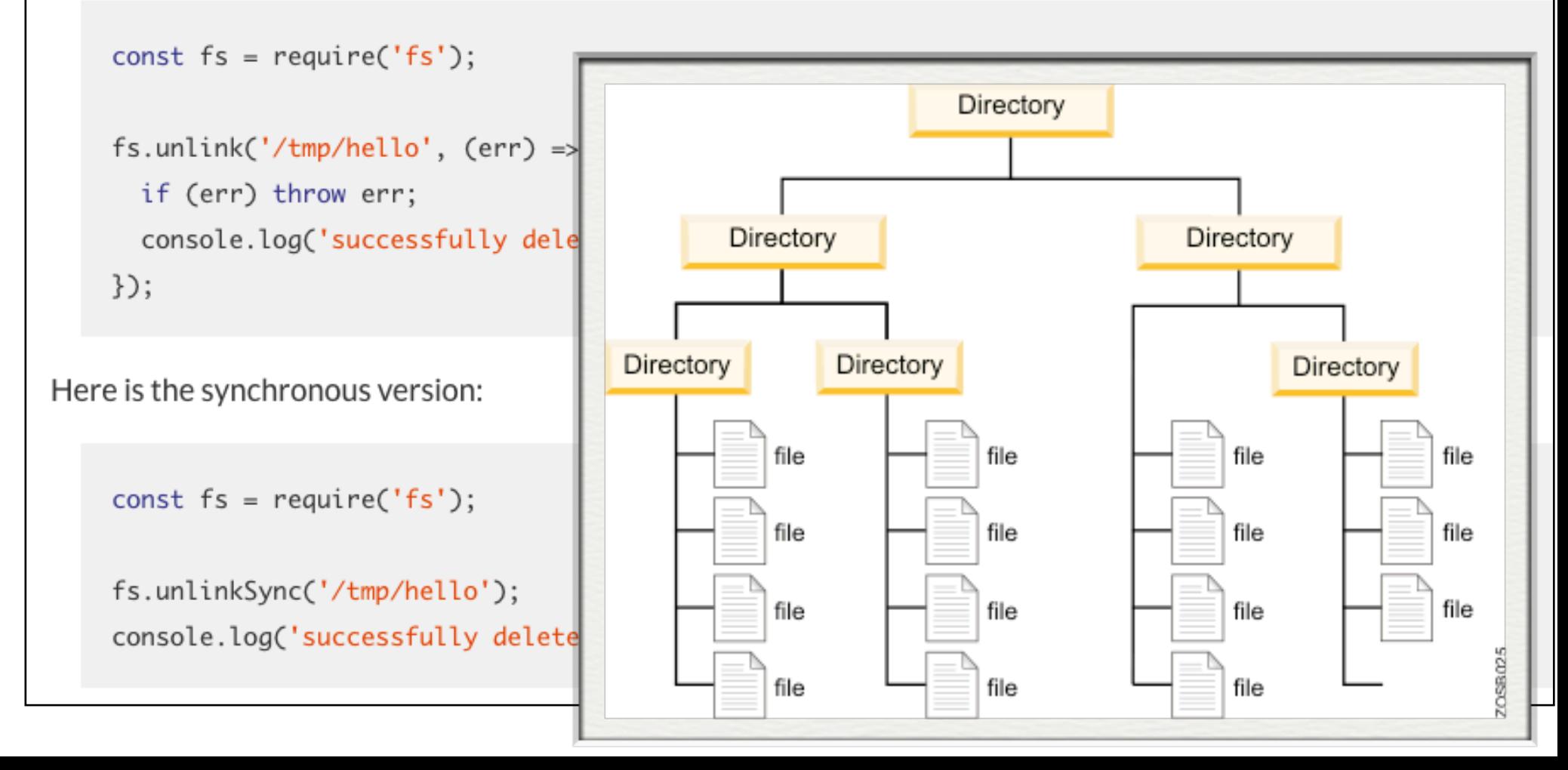

# fs.readFile(file[, options], callback) Added in: v0.1.29 • file <String> | <Buffer> | <Integer> filename or file descriptor<br>• options <Object> | <String>  $\circ$  encoding <String> | <Null>default = null  $\circ$  flag <String> default = 'r' callback <Function> Asynchronously reads the entire contents of a file. Example: fs.readFile('/etc/passwd', (err, data) => { if (err) throw err; console.log(data);  $\})$ ; The callback is passed two arguments (err, data), where data is the contents of the file. If no encoding is specified, then the raw buffer is returned. If options is a string, then it specifies the encoding. Example: fs.readFile('/etc/passwd', 'utf8', callback);

Any specified file descriptor has to support reading.

Note: If a file descriptor is specified as the file, it will not be closed automatically.

# Anonymous Function

```
fs.readFile('users.json', function (error, text) {
   if (error) {
     console.error(error.message);
   } else {
     try {
       var obj = JSON.parse(text);
       console.log(obj);
     } catch (e) {
       console.error(err.message);
     }
   }
});
```
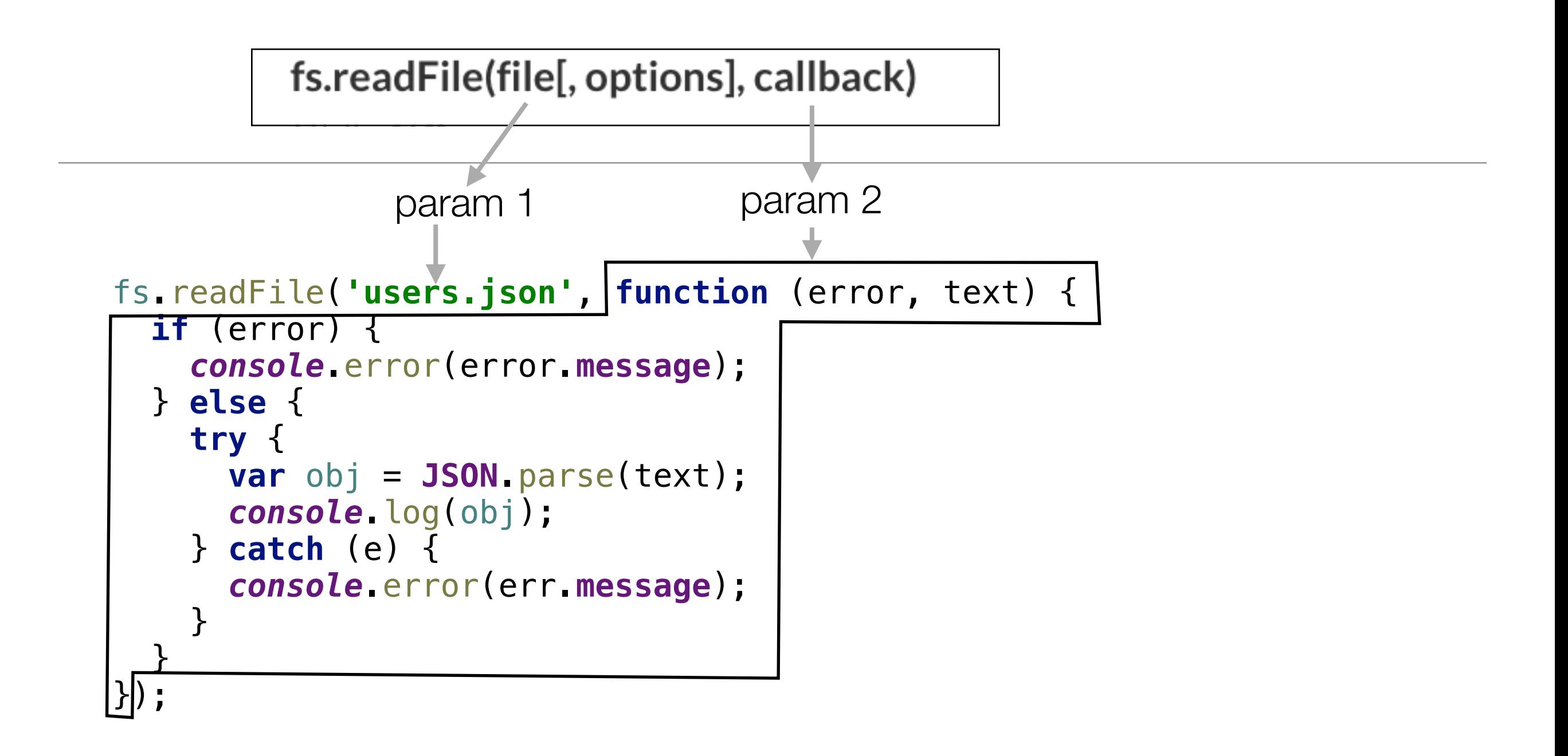

# Named Function

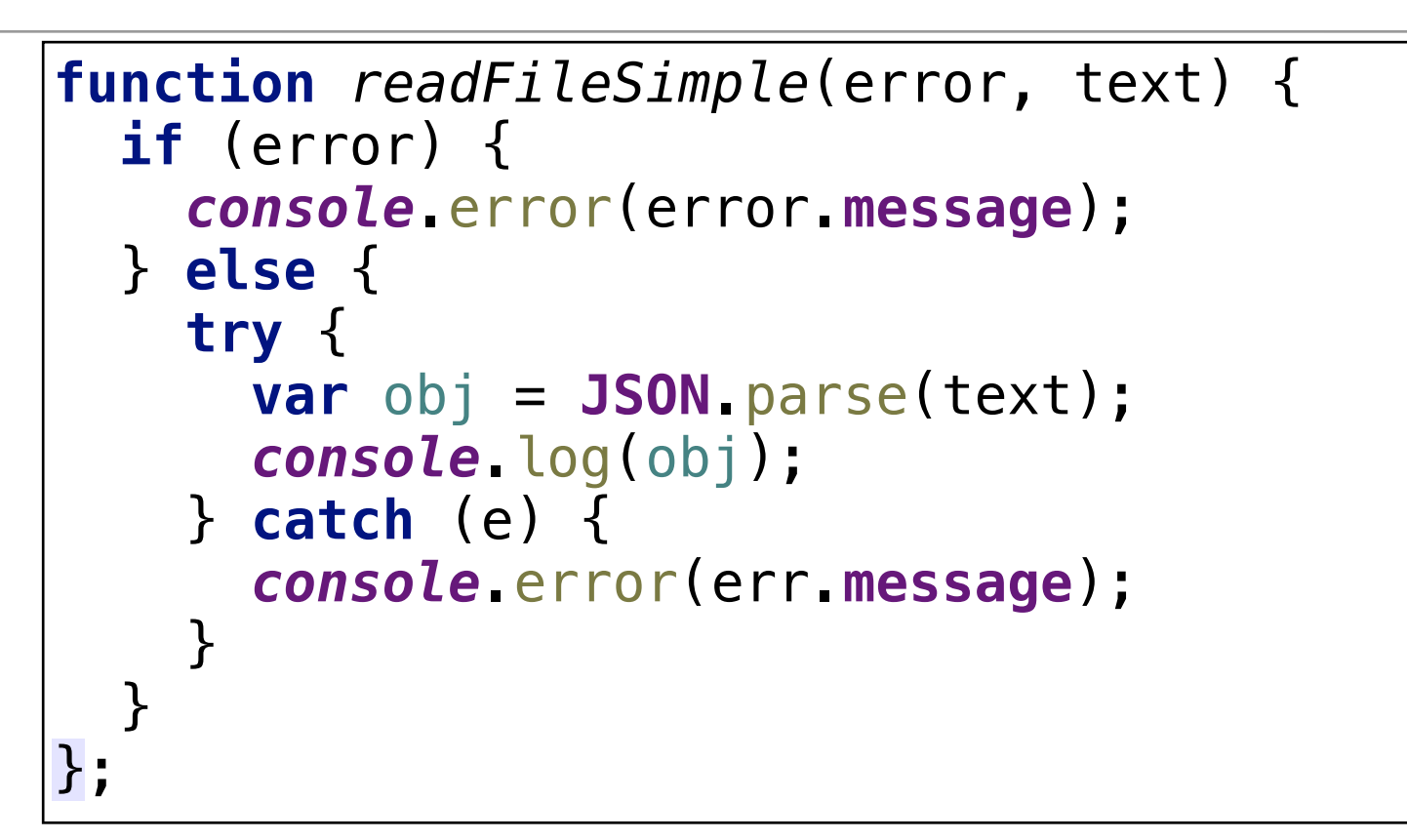

fs.readFile(**'users.json'**, *readFileSimple*);

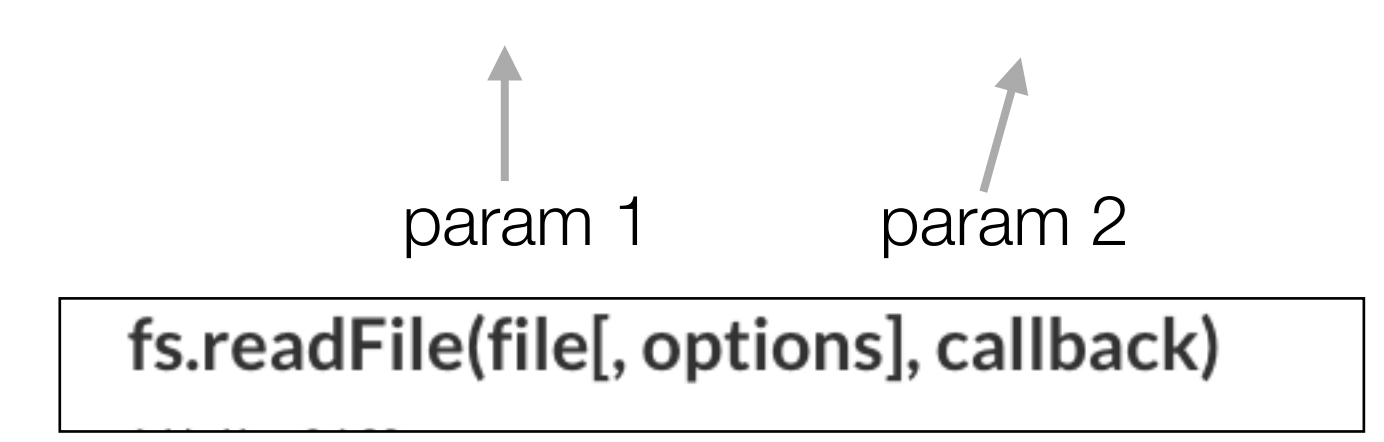

# Function Object

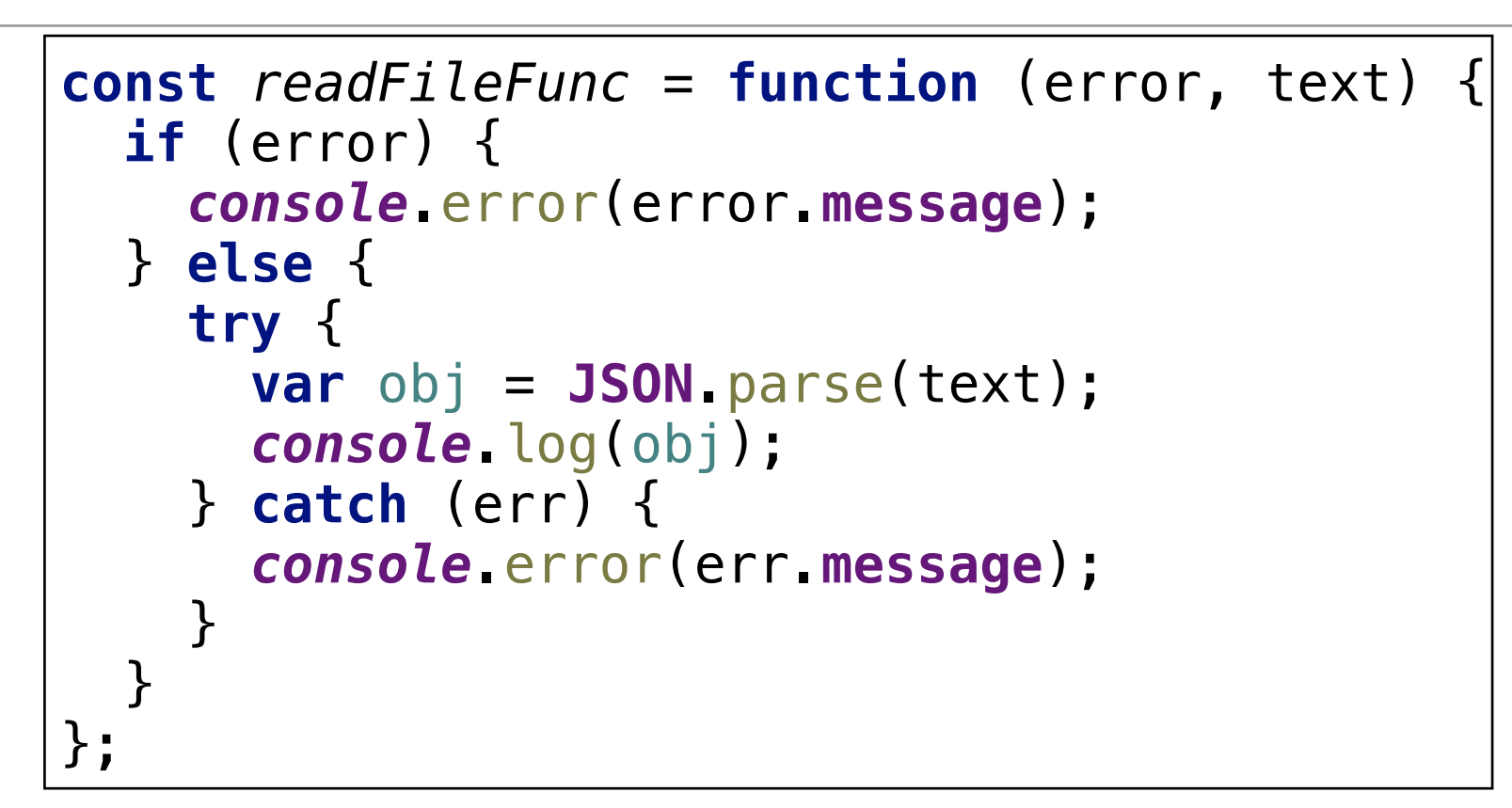

fs.readFile(**'users.json'**, *readFileFunc*);

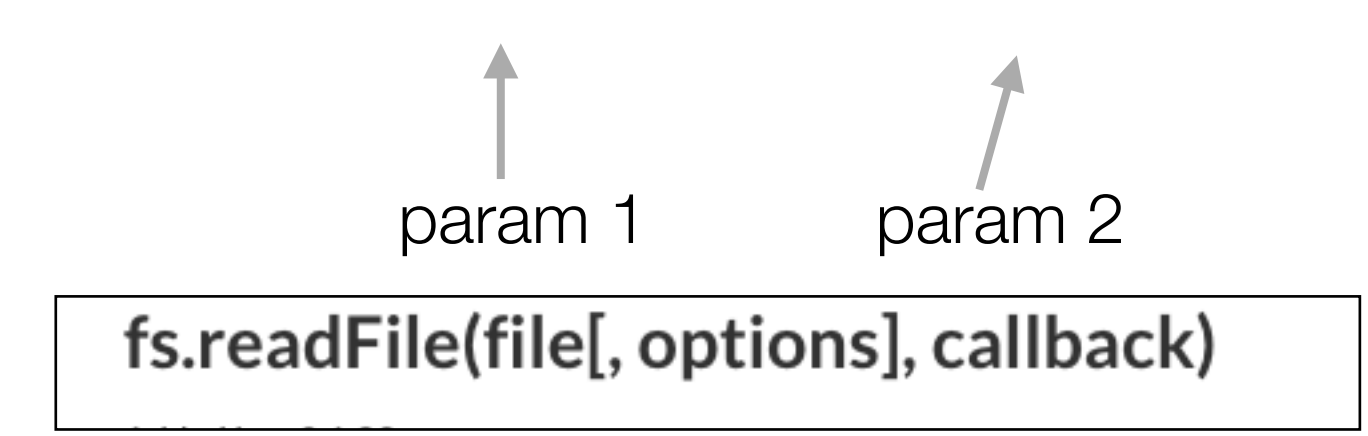

# Named Arrow Function

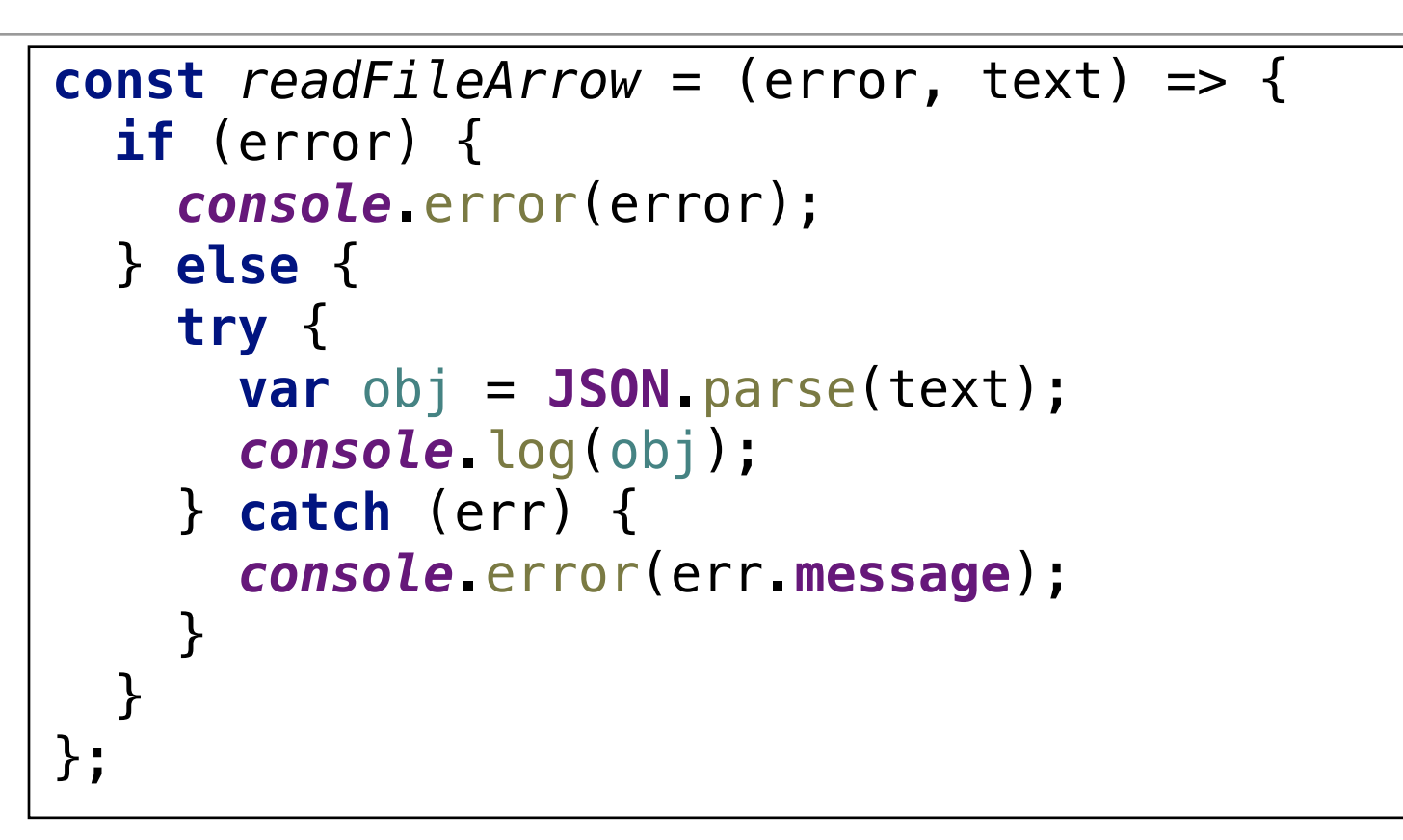

fs.readFile(**'users.json'**, *readFileArrow*);

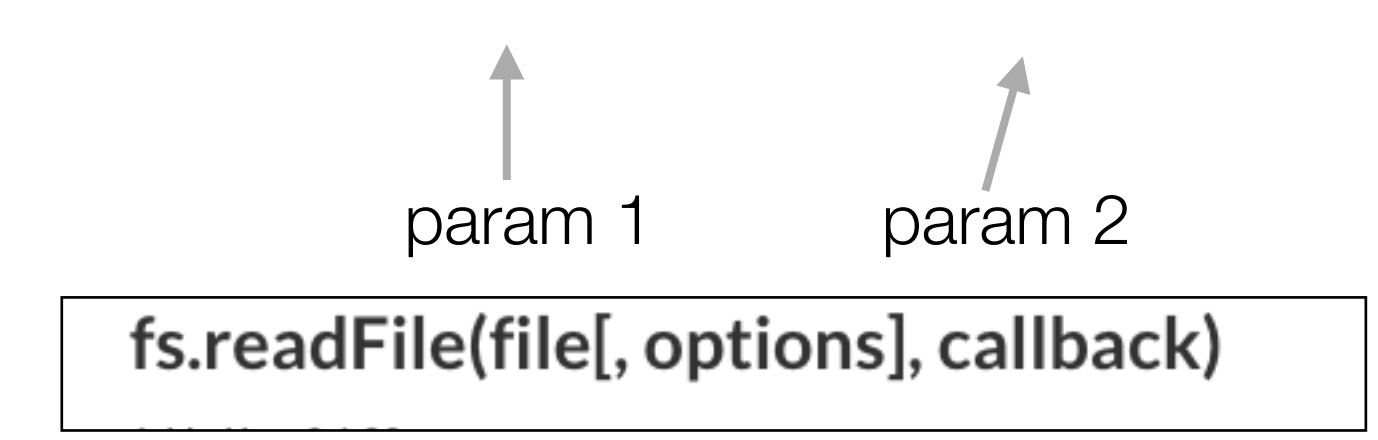

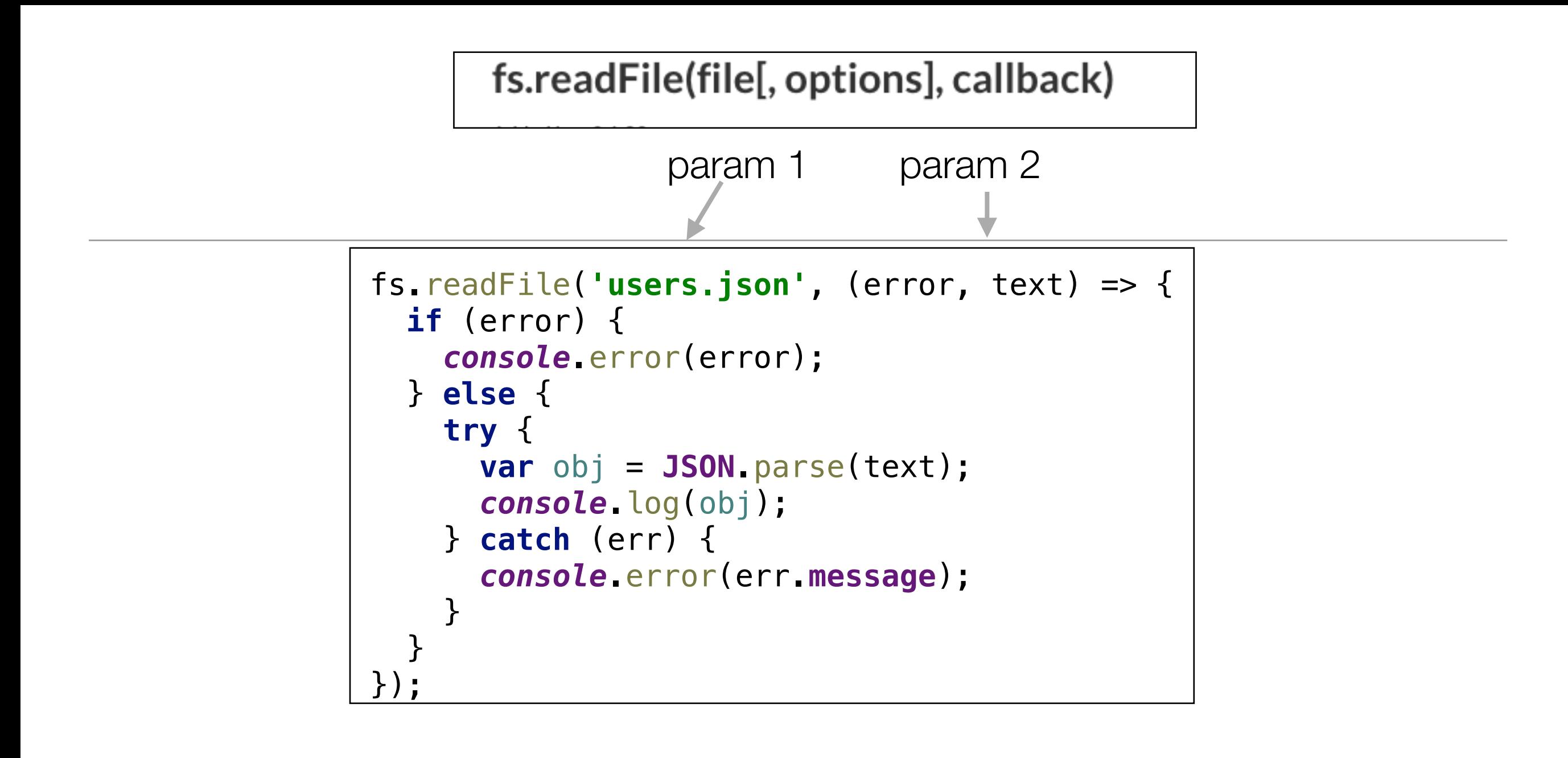

# Anonymous Arrow Function

# [callbackhell.com](http://callbackhell.com)

```
fs.readdir('/Users', function (err, files) {
  if (err) {
    console.log('Error finding files: ' + err);
  } else {
     files.forEach(function (filename, fileIndex) {
       console.log(filename);
      gm(source + filename).size(function (err, values) {
        if (err) {
           console.log('Error identifying file size: ' + err);
        } else {
           console.log(filename + ' : ' + values);
           aspect = (values.width / values.height);
          widths.forEach(function (width, widthIndex) {
             height = Math.round(width / aspect);
             console.log('resizing ' + filename + 'to ' + height + 'x' + height);
             this.resize(width, height).write(dest + 'w' + width + '_' + filename, function (err) {
               if (err) console.log('Error writing file: ' + err);
             });
          }.bind(this));
 }
      });
     });
 }
});
                                • callbacks within callbacks within callbacks…. 
                                • unreadable and unmaintainable 
                                • telltale 'pyramid' shape
```
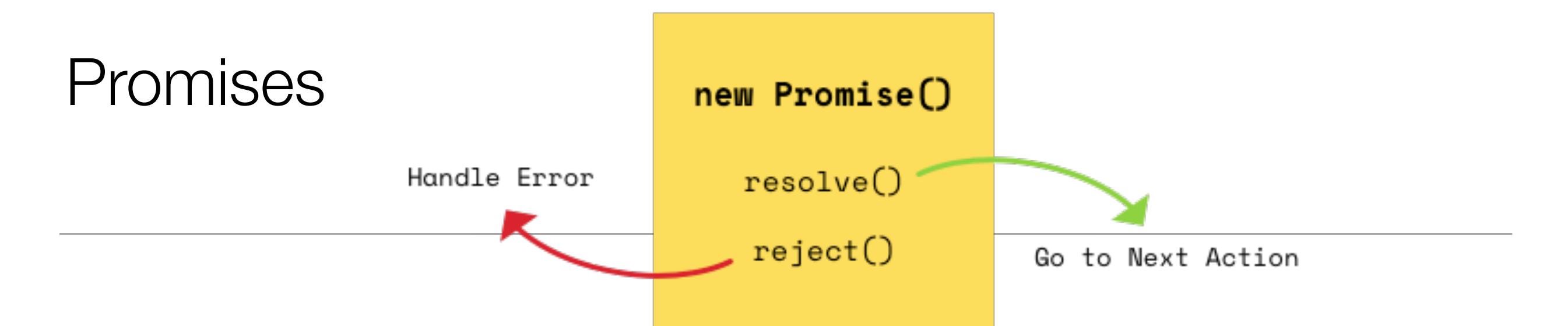

- Promises provide a simpler alternative for executing, composing, and managing asynchronous operations when compared to traditional callback-based approaches.
- Gradually replacing Callbacks in many libraries and applications
- Implements a simpler and more robust pattern for asynchronous programming
- Is seen as one solution to 'Callback Hell' problem
- A promise can be in one of 3 states:
	- **Pending** the promise's outcome hasn't yet been determined, because the asynchronous operation that will produce its result hasn't completed yet.
	- **Fulfilled** the asynchronous operation has completed, and the promise has a value.
	- **Rejected** the asynchronous operation failed, and the promise will never be fulfilled. In the rejected state, a promise has a reason that indicates why the operation failed.
- When a promise is pending, it can transition to the fulfilled or rejected state. Once a promise is fulfilled or rejected, however, it will never transition to any other state - and is regarded as **Settled**

# Promise States

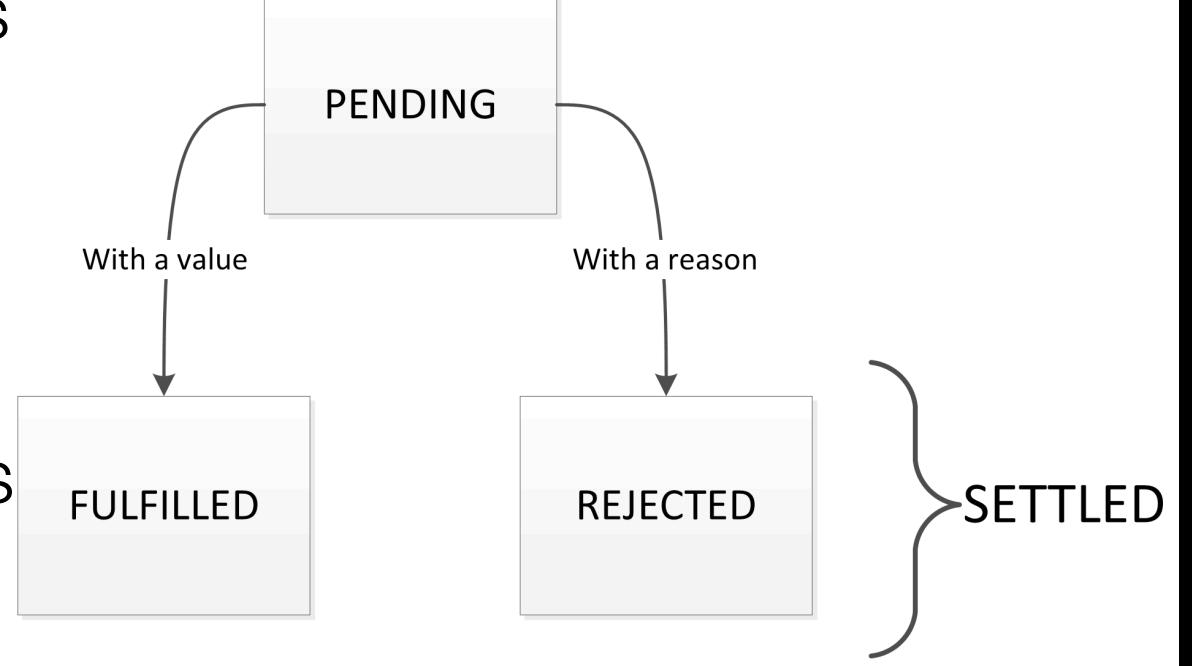

# Promise Examples

- Library must support promises
- Or must be converted to use promises in some fashion (promisify techniques)

### npm

### $\star$  fs-readfile-promise Promise version of fs.readFile npm v3.0.0 build passing to build passing coverage 100% dependencies up to date devDependencies out of date

find packages

#### Promises/A+ version of fs.readFile

```
const readFile = require('fs-readfile-promise');
```

```
readFile('path/to/file')
.then(buffer \Rightarrow console.log(buffer.toString()))
.catch(err => console.error(err.message));
```
Based on the principle of *modular programming*, this module has only one functionality readFile, unlike other promise-based file system modules. If you want to use a bunch of other fs methods in the promises' way, choose other modules such as q-io and fs-promise.

#### **Installation**

#### Use npm.

npm install fs-readfile-promise

**const** readFile = *require*(**'fs-readfile-promise'**);

## **Callback**

### Promise

```
var fs = require('fs'); 
fs.readFile('users.json', function (error, text) {
   if (error) {
     console.error(error.message);
   } else {
     try {
       var obj = JSON.parse(text);
       console.log(obj);
     } catch (e) {
       console.error(err.message);
 }
 }
}); 
                                                           const readFile = require('fs-readfile-promise'); 
                                                           readFile('users.json')
                                                                .then(text \Rightarrow {
                                                                   try {
                                                                     var obj = JSON.parse(text);
                                                                     console.log(obj);
                                                                   } catch (err) {
                                                                     console.error(err.message);
                                                                   }
                                                                 })
                                                                \text{.catch}(err => {
                                                                   console.error(err.message);
                                                                });
```
- In this small example, no major advantage to using promises
- However, as soon as callbacks become nested, then promises quickly become cleaner and simpler approach
- e.g: interacting with a database to lookup multiple objects, modify them and then save updates if no errors have occurred.

# Promises - Function Objects/Promise Object

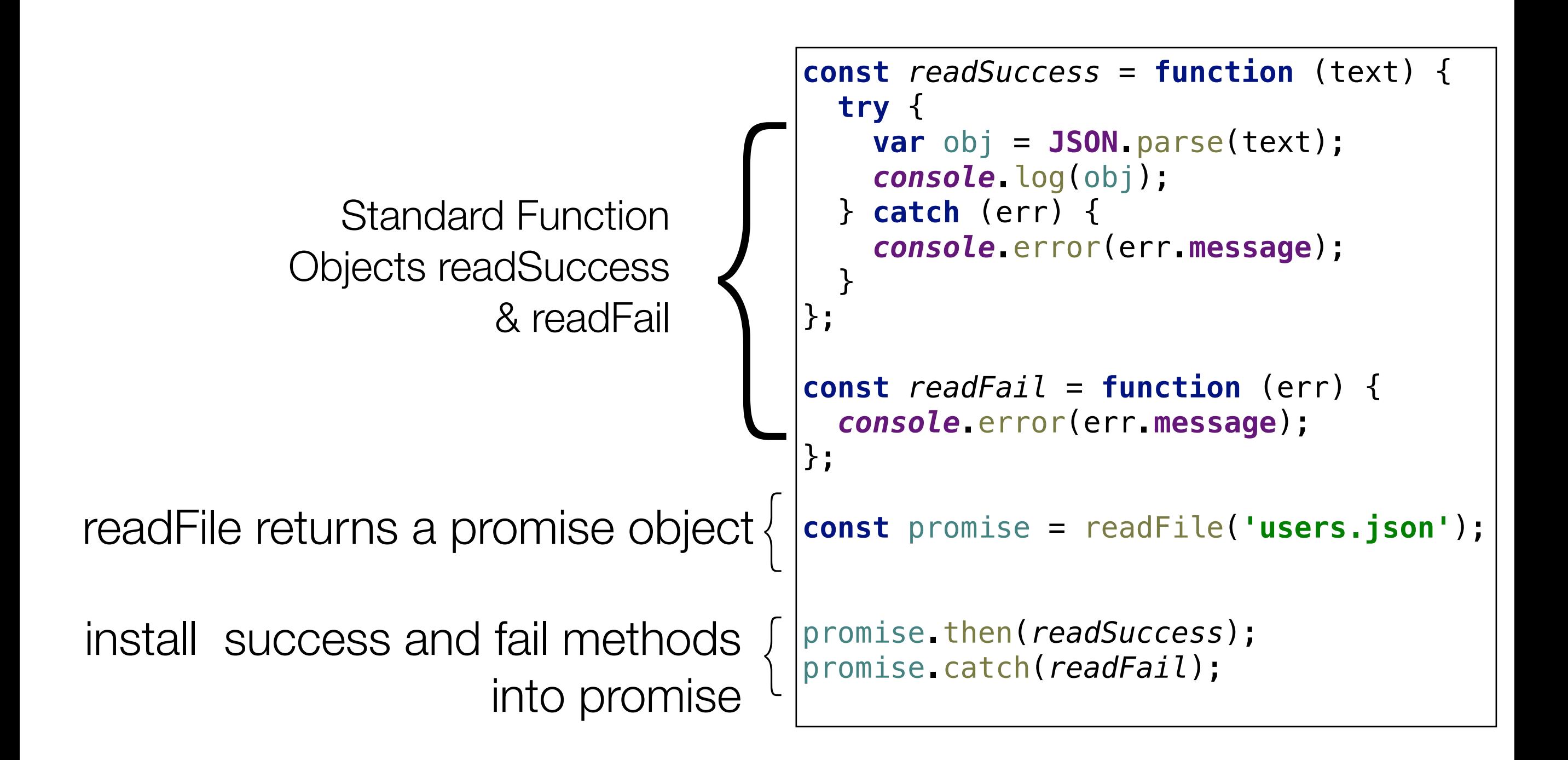

# Promises - Arrow Function/Promise Object

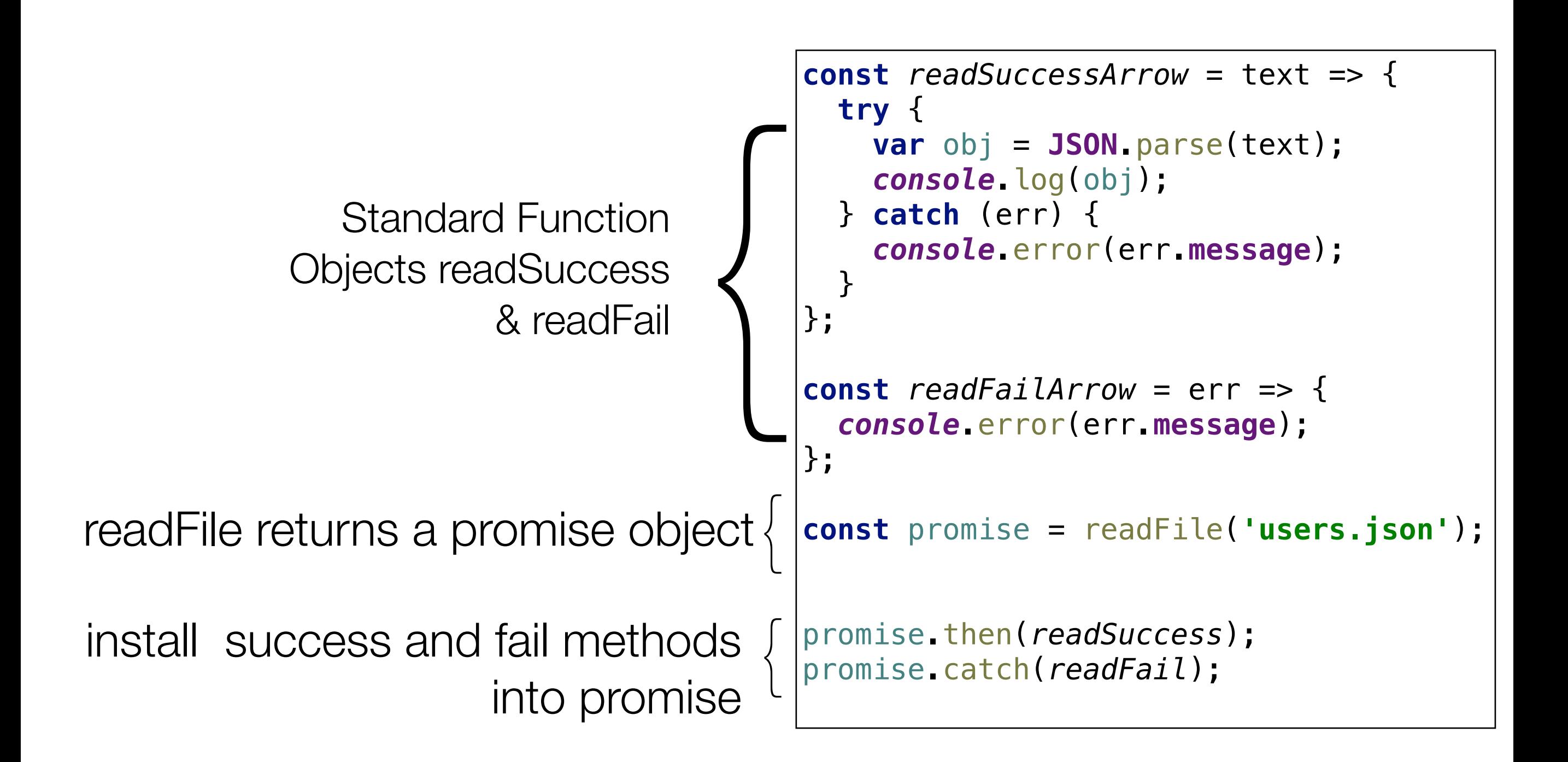

# Promises - Function Objects/Chaining

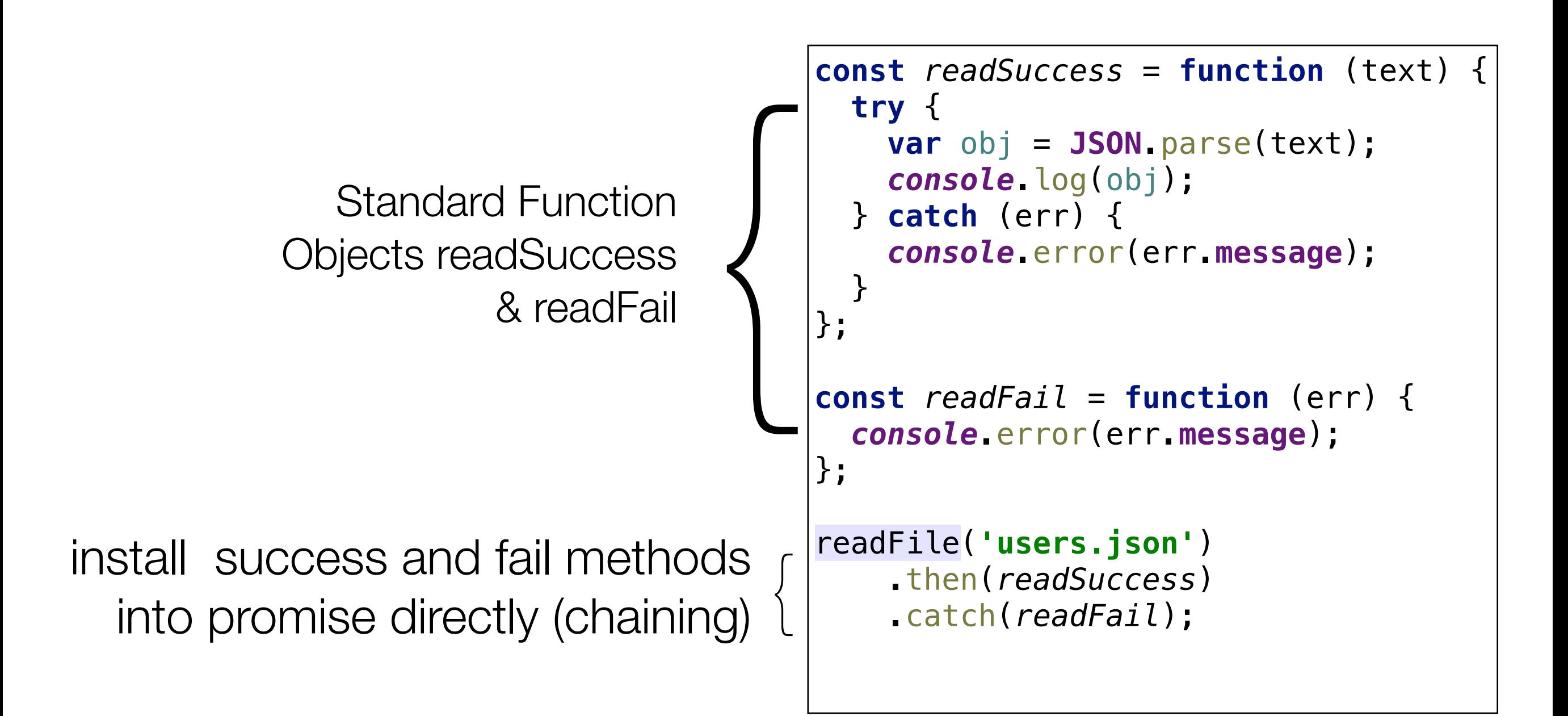

# Promises - Arrow Functions/Chaining

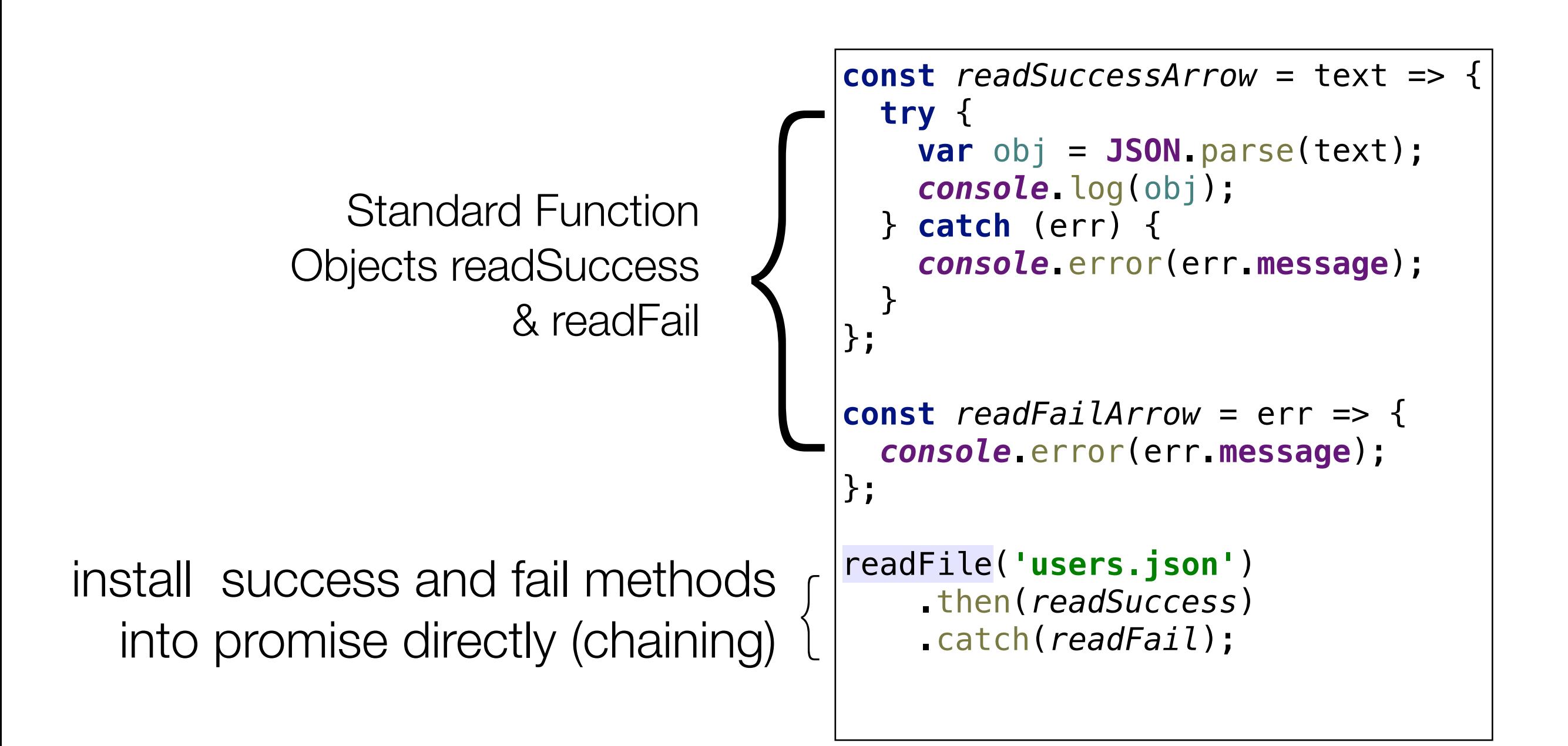

# Promises - Anonymous Arrow Functions

```
const readFile = require('fs-readfile-promise'); 
readFile('users.json')
    .then(text \Rightarrow {
       try {
          var obj = JSON.parse(text);
          console.log(obj);
        } catch (err) {
          console.error(err.message);
       }
     })
    \cdot catch(err => {
       console.error(err.message);
     });
```
# Update 2017: Node 8: Promises are now supported by the core

# util.promisify(original)

Added in: v8.0.0

• original <Function>

Takes a function following the common Node.js callback style, i.e. taking a  $(err, value) \Rightarrow ...$  callback as the last argument, and returns a version that returns promises.

For example:

```
const util = require('util');const fs = require('fs');const stat = util.promisify(fs.stat);stat('.').then((stats) => {
  // Do something with `stats`
\}).catch((error) => {
  // Handle the error.
\}:
```